# CS/ENGRD 2110 SPRING 2015

Lecture 6: Consequence of type, casting; function equals http://courses.cs.cornell.edu/cs2110

#### Announcements

- **2**
- $\Box$  A1 feedback available. 30 still to be graded. Hopefully today. If yours is not graded yet, we appreciate your patience. Average 93.1 Median 95
- $\Box$  You can ask for a regrade of A1 on the CMS. State what you think we graded unfairly or incorrectly.
- $\Box$  Your file A2.java must be in the default package. Do NOT put a package statement at the top of it.
- $\Box$  A3 now available on CMS and Piazza. Refer often to the Piazza FAQ Note for A3
- $\Box$  Please read the assignment FAQ Notes on the Piazza before asking a question. It might already be answered.
- $\Box$  Read Note @282 on study habits! Take its message to heart.

#### Assignment A3: Doubly linked Lists

**3** 

Idea: maintain a list (**2**, **5**, **7**) like this:

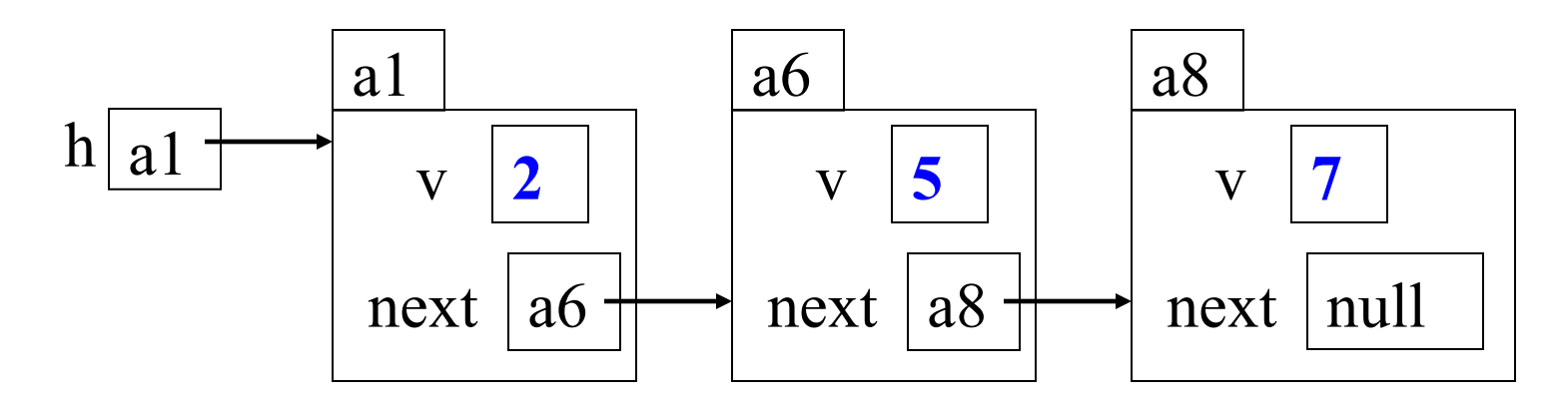

This is a singly liked list

To save space we write names like a6 instead of N@35abcd00

#### Easy to insert a node in the beginning!

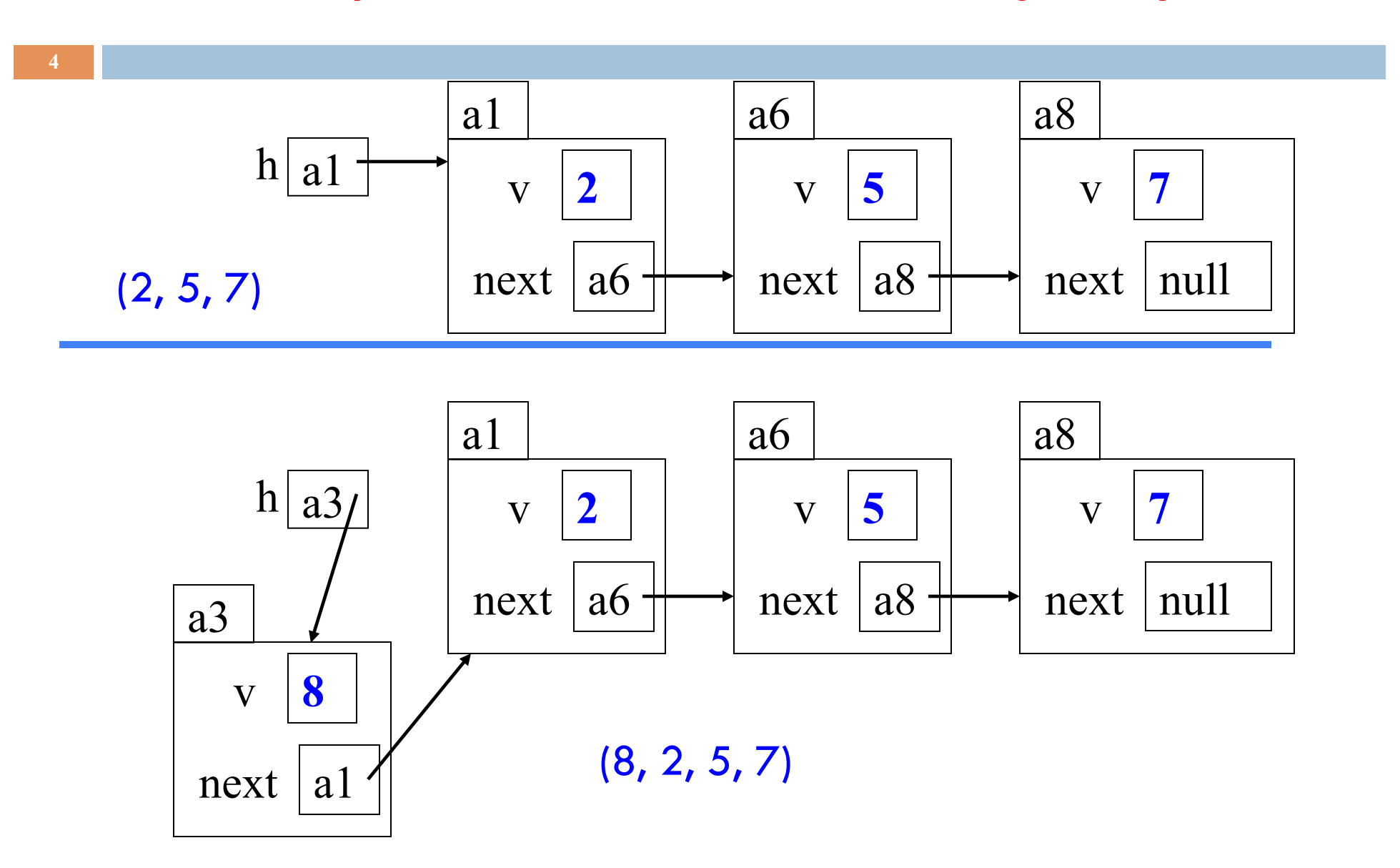

#### Easy to remove a node if you have its predecessor!

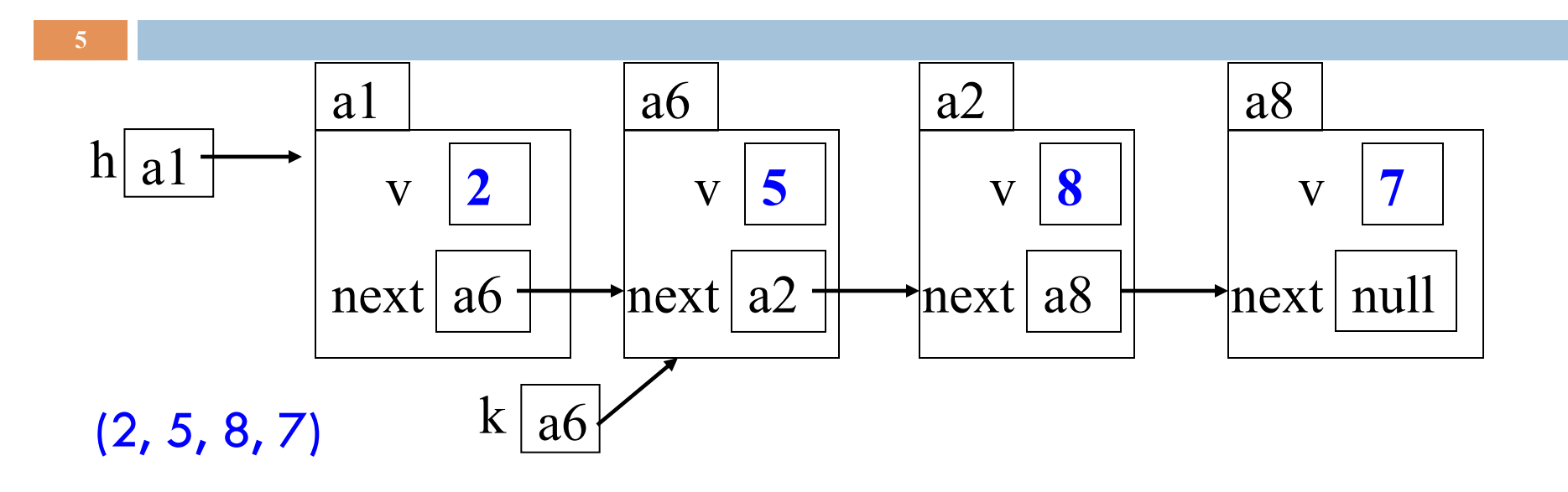

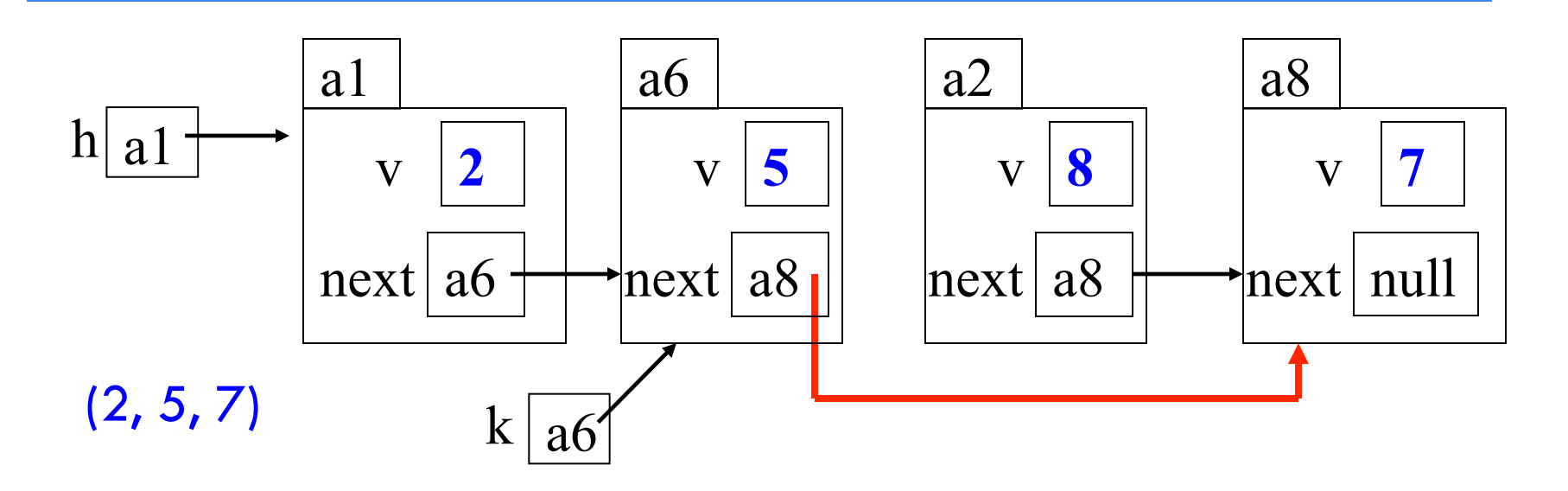

### Assignment A3: Use an inner class

```
public class LinkedList { 
      private int x; 
     public void m(int y) \{ \dots \}
```
**6** 

}

```
private class CI {
```
Inside-out rule: Objects of CI can reference components of the object of C in which they live.

In addition: methods of C can reference private components of CI

# Assignment A3: Generics

public class LinkedList {

Values of linked list are probably of class Object

public class LinkedList<E> {

You can specify what type of values

### }

}

new LinkedList<Integer>(...) new LinkedList<String>(…) new LinkedList<JFrame>(…)

#### Overview ref in text and JavaSummary.pptx

- □ Quick look at arrays slide 50-55
- □ Casting among classes C.33-C.36 (not good) slide 34-41
- $\Box$  Consequences of the class type slide 34-41
- □ Operator instanceof slide 40
- □ Function equals slide 37-41

Homework. Learn about while/ for loops in Java. Look in text.

**while** (  $\leq$  bool expr> ) { ... } // syntax

**for** (int k= 0; k < 200; k= k+1)  $\{ \dots \}$  // example

# Classes we work with today

class hierarchy:

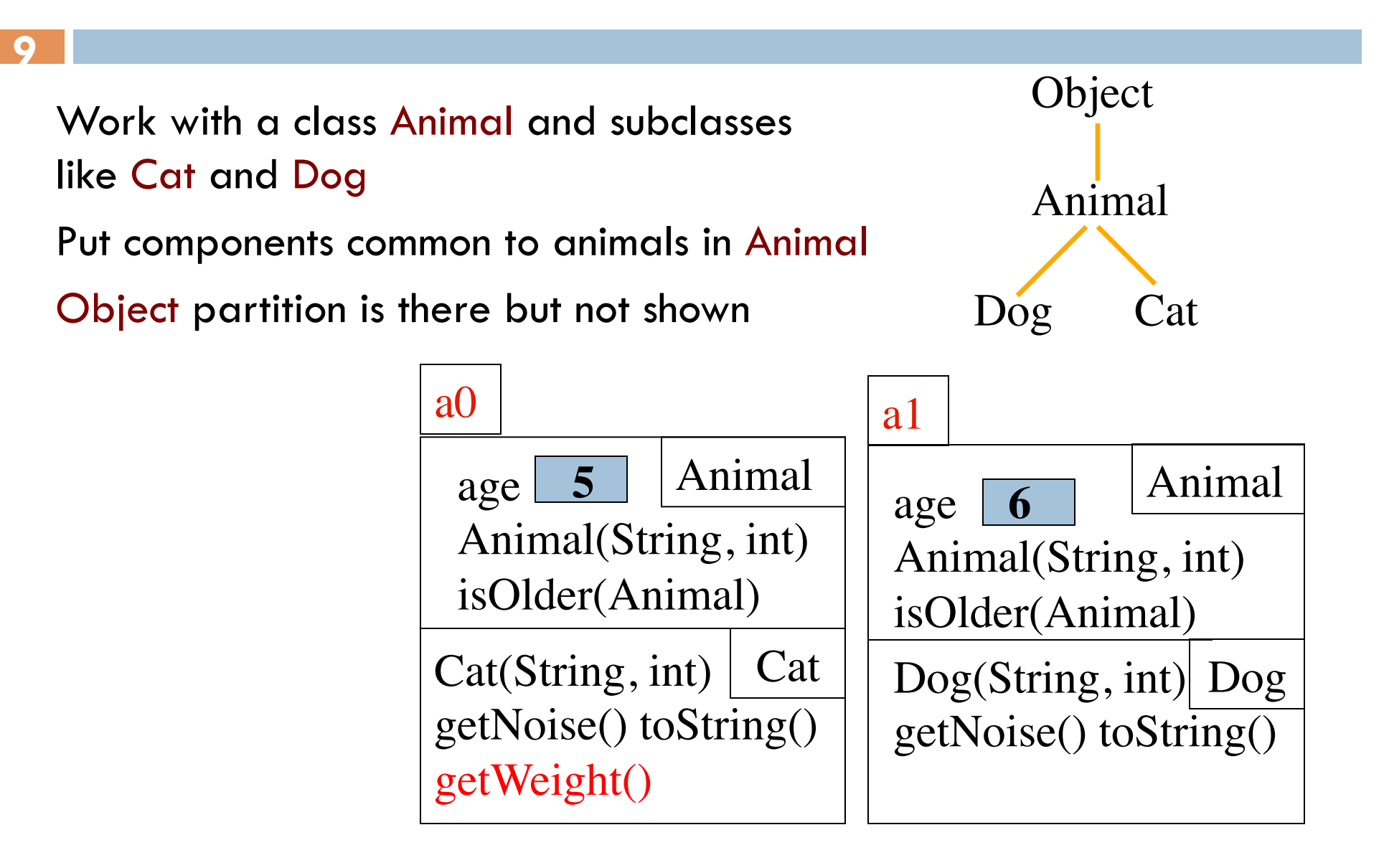

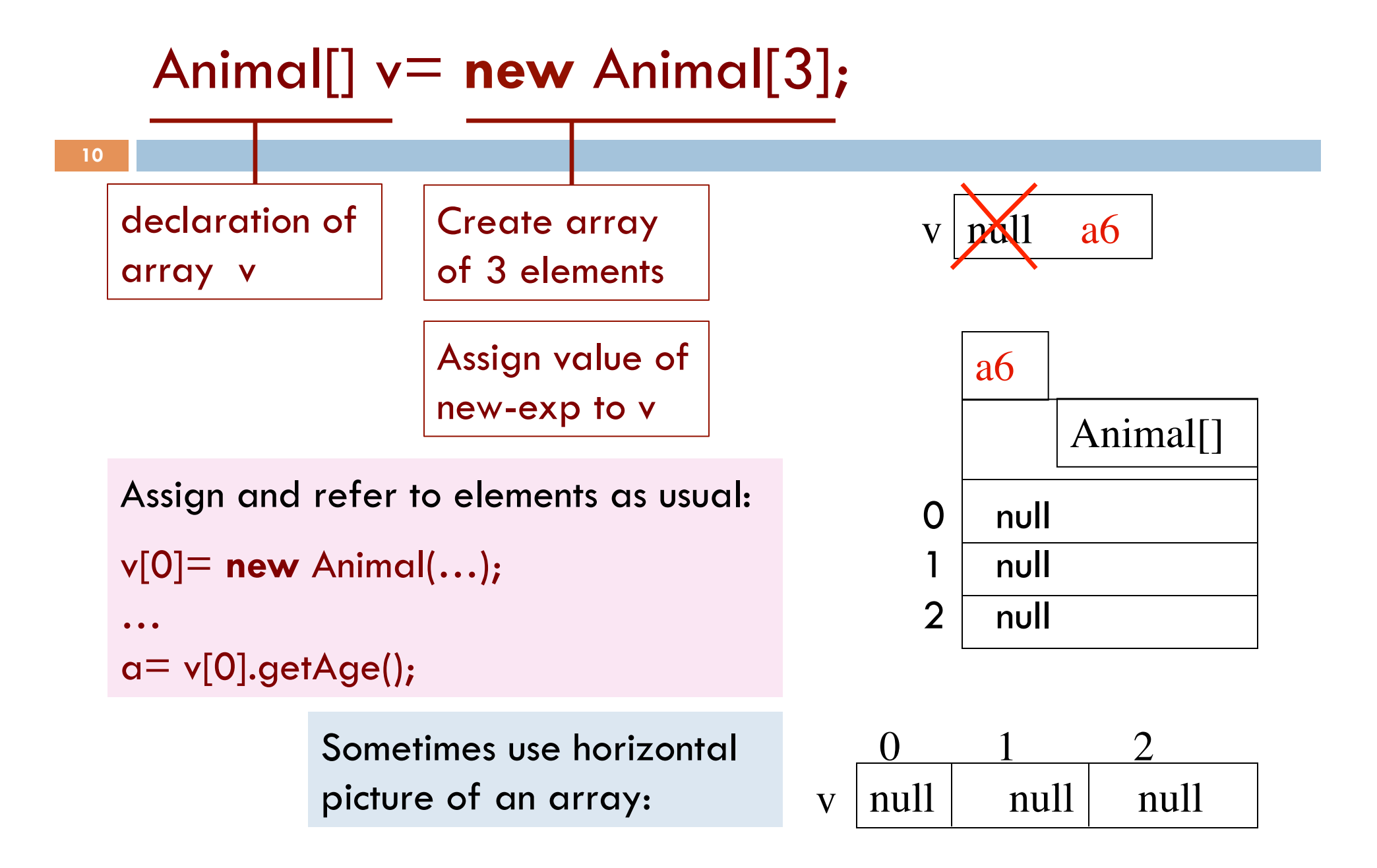

### Which function is called?

#### **Which function is called by**

 **v[0].toString() ?**

Remember, partition Object contains toString()

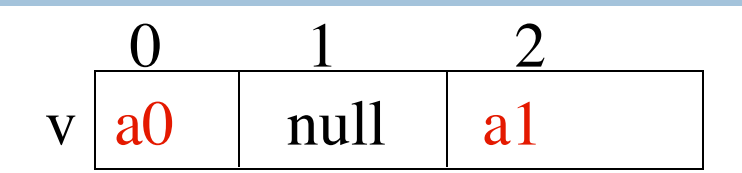

**6**

Animal

Bottom-up or overriding rule says function toString in Cat partition

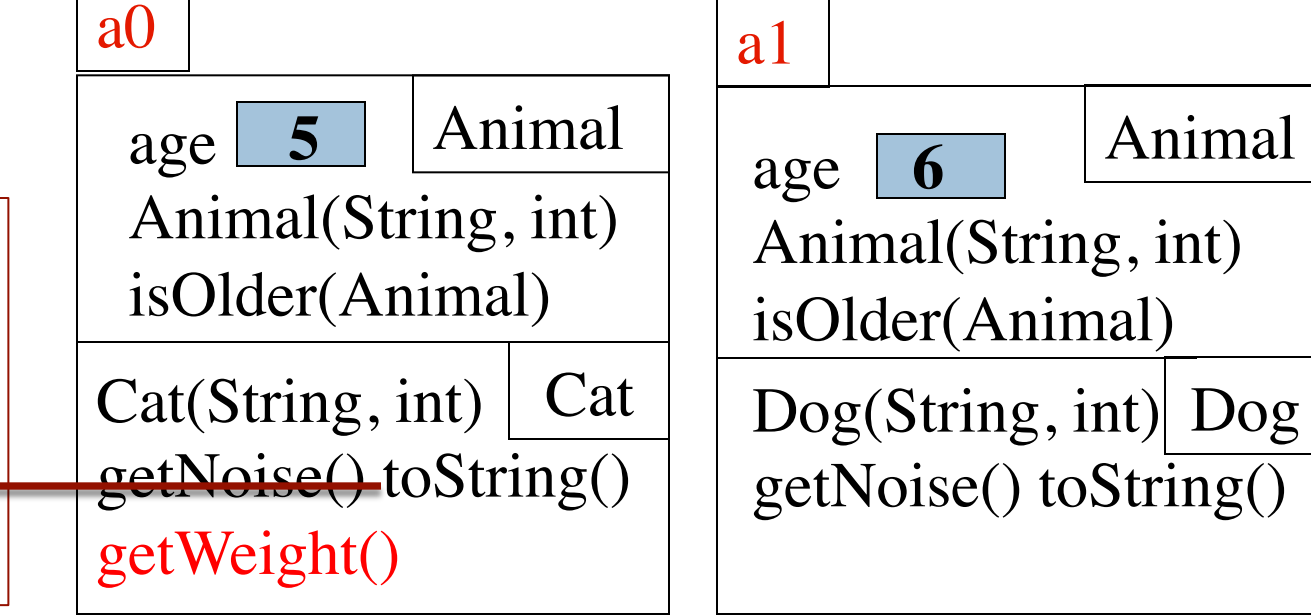

### Consequences of a class type

Animal v; declaration of v. Also means that each variable  $v[k]$  is of type Animal

The type of v is Animal[] The type of each  $v[k]$  is Animal The type is part of the syntax/grammar of the language. Known at compile time.

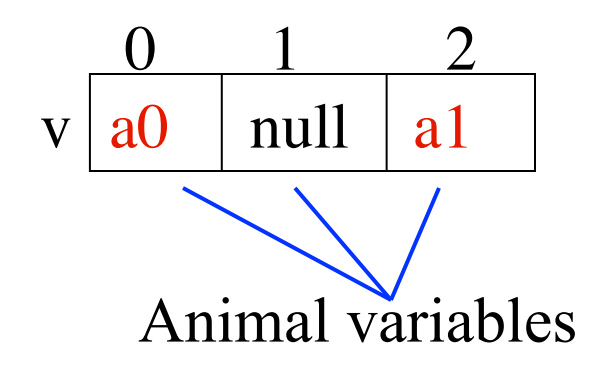

As we see on next slide, the type of a class variable like v[k] determines what methods can be called

From an Animal variable, can use only methods available in class Animal

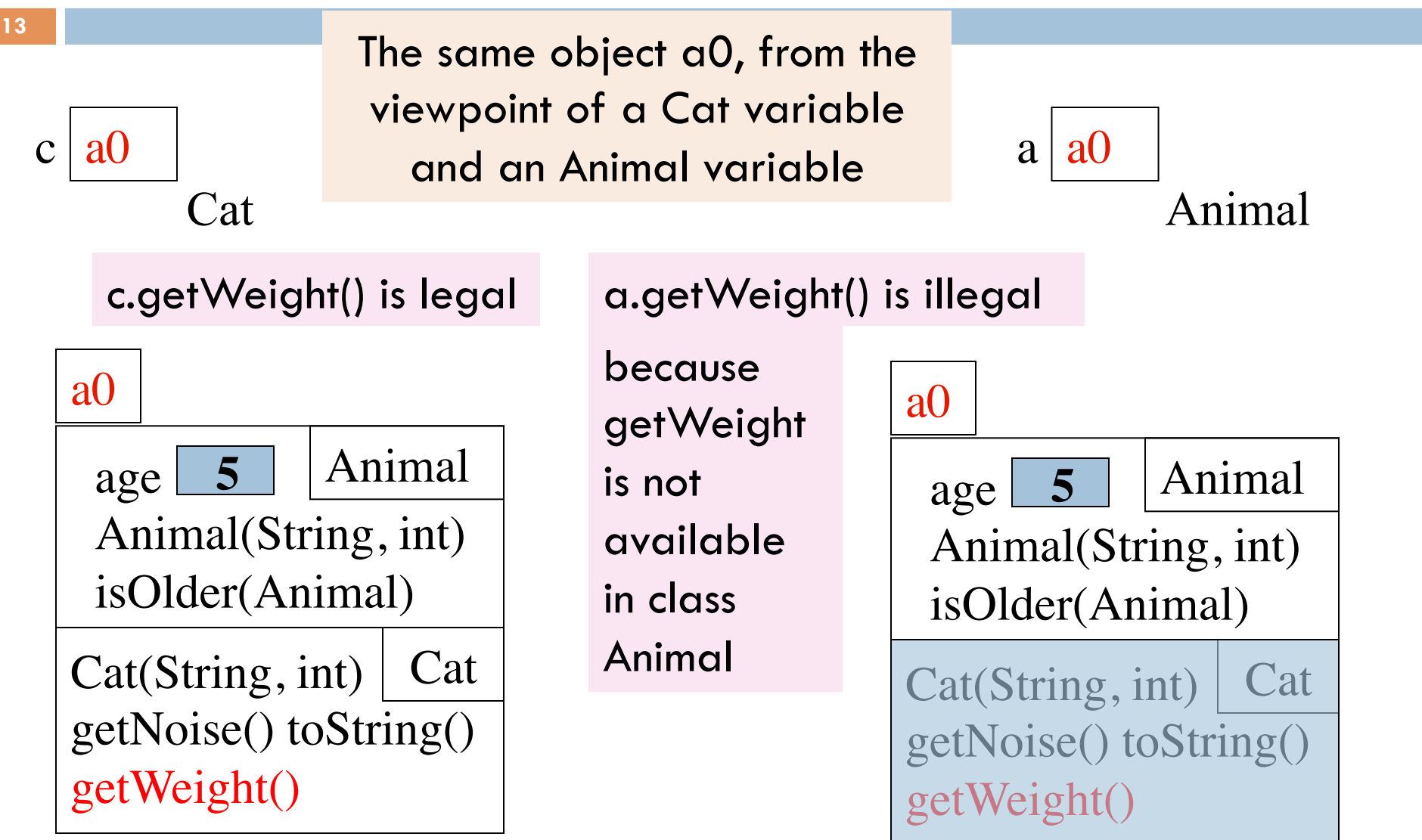

#### Rule for determining legality of method call

**14** 

 $c \mid a0$ 

C

Rule: c.m(…) is legal and the program will compile ONLY if method m is declared in C or one of its superclasses

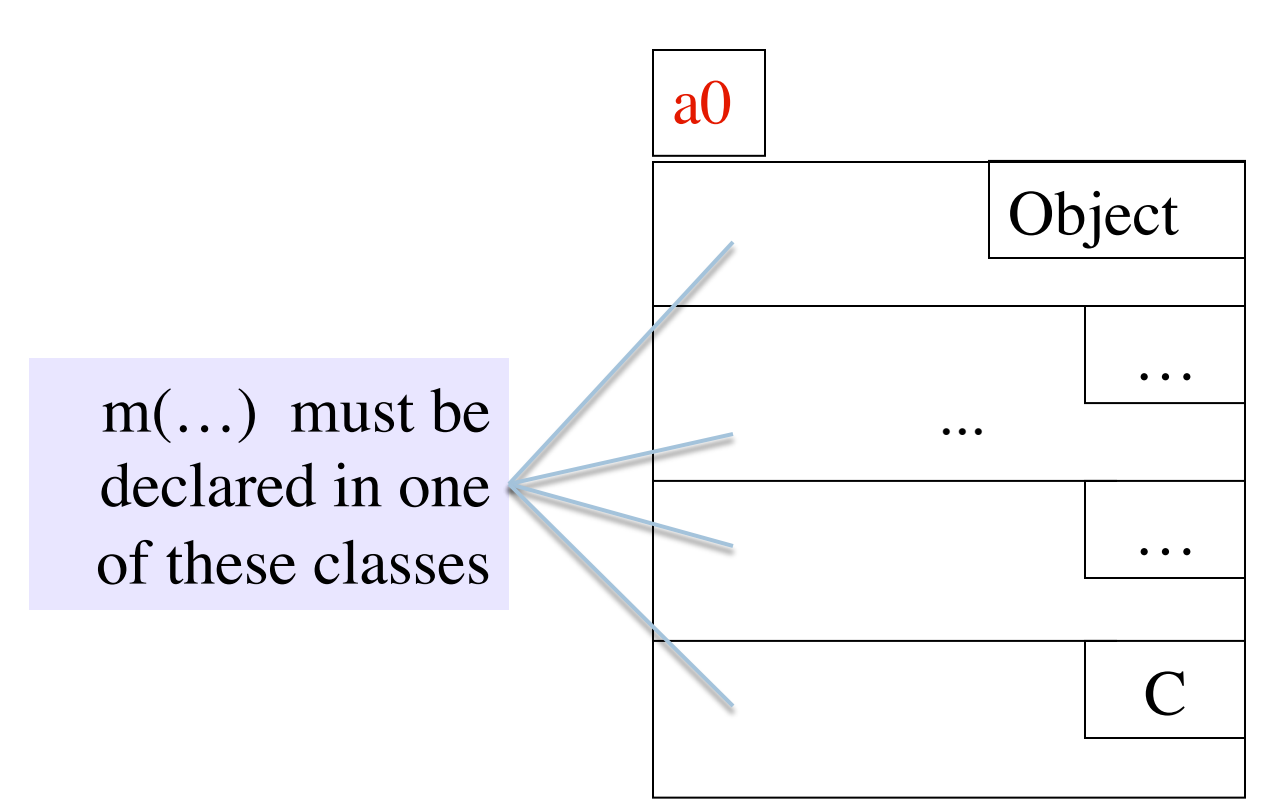

### Another example

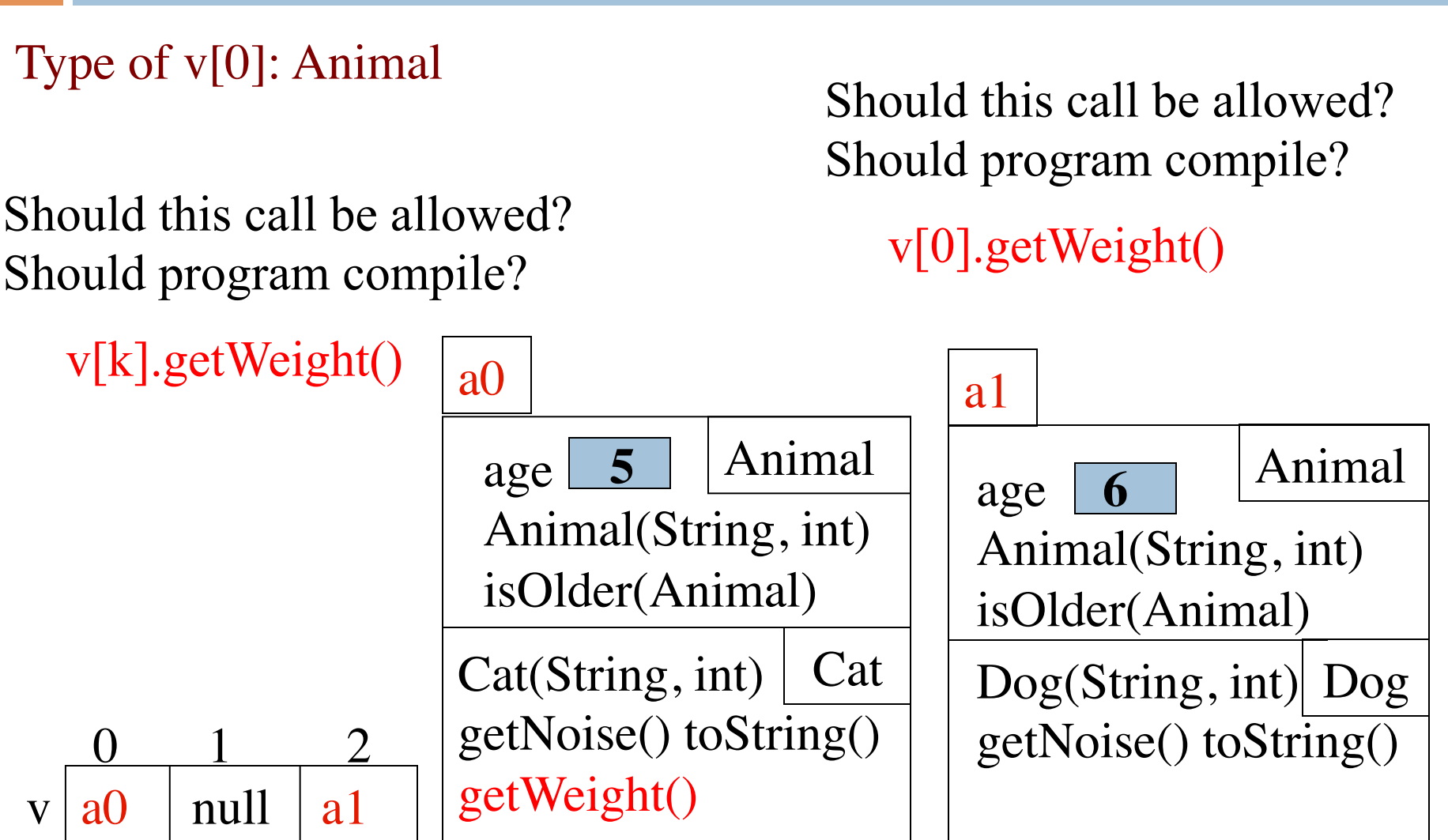

# View of object based on the type

Each element  $v[k]$  is of type Animal.

getWeight() not in class Animal or Object. Calls are illegal, program does not compile:

From  $v[k]$ , see only what is in partition Animal and partitions above it.

v[0].getWeight() v[k].getWeight()

 $v | a0 | null | a1$  $\begin{array}{c|c} 0 & 1 & 2 \end{array}$ a0 Animal  $Cat(Suring, int)$  Cat getNoise() toString() getWeight() age Animal(String, int) isOlder(Animal) **5** a1 Animal Dog(String, int) Dog getNoise() toString() age Animal(String, int) isOlder(Animal) **6** Components are in lower partitions, but can't see them Animal

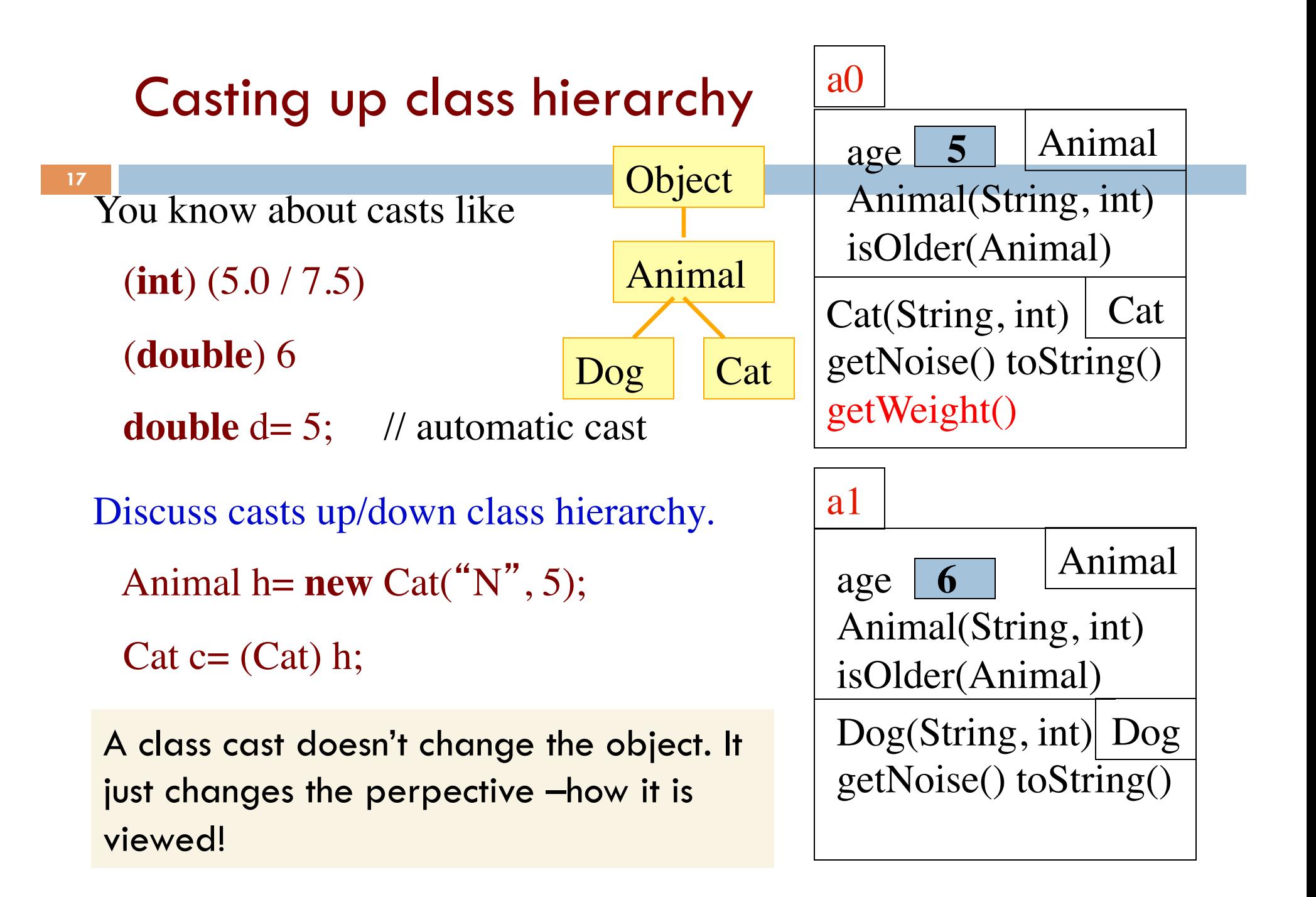

### Explicit casts: unary prefix operators

**Rule**: an object can be cast to the name of any partition that occurs within it and to nothing else.

a0 maybe cast to Object, Animal, Cat.

An attempt to cast it to anything else causes an exception

(Cat) c (Object) c (Animal) (Animal) (Cat) (Object) c

These casts don't take any time. The object does not change. It's a change of perception

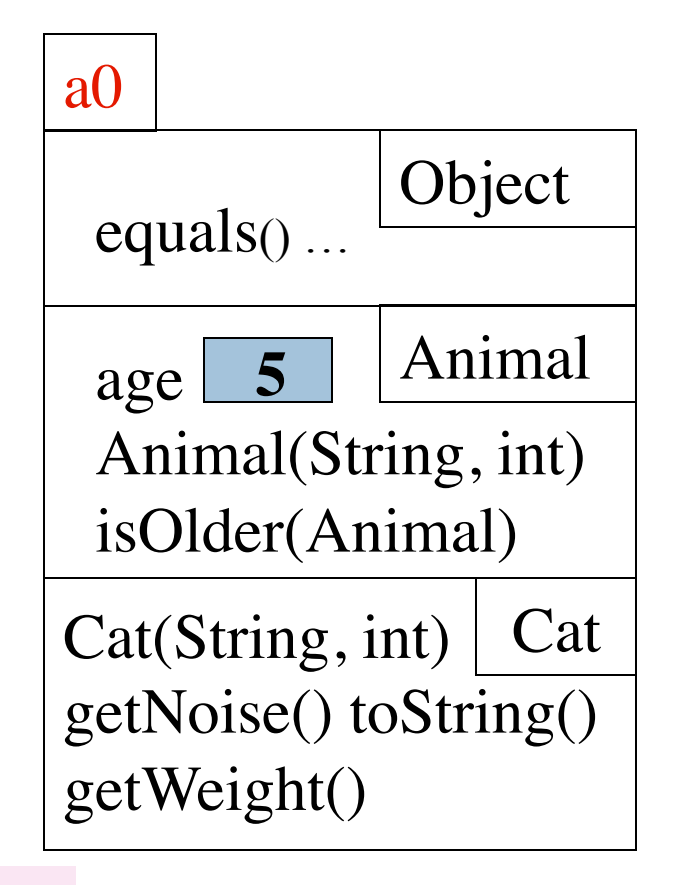

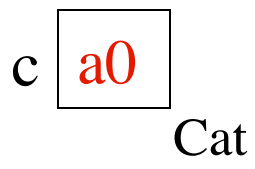

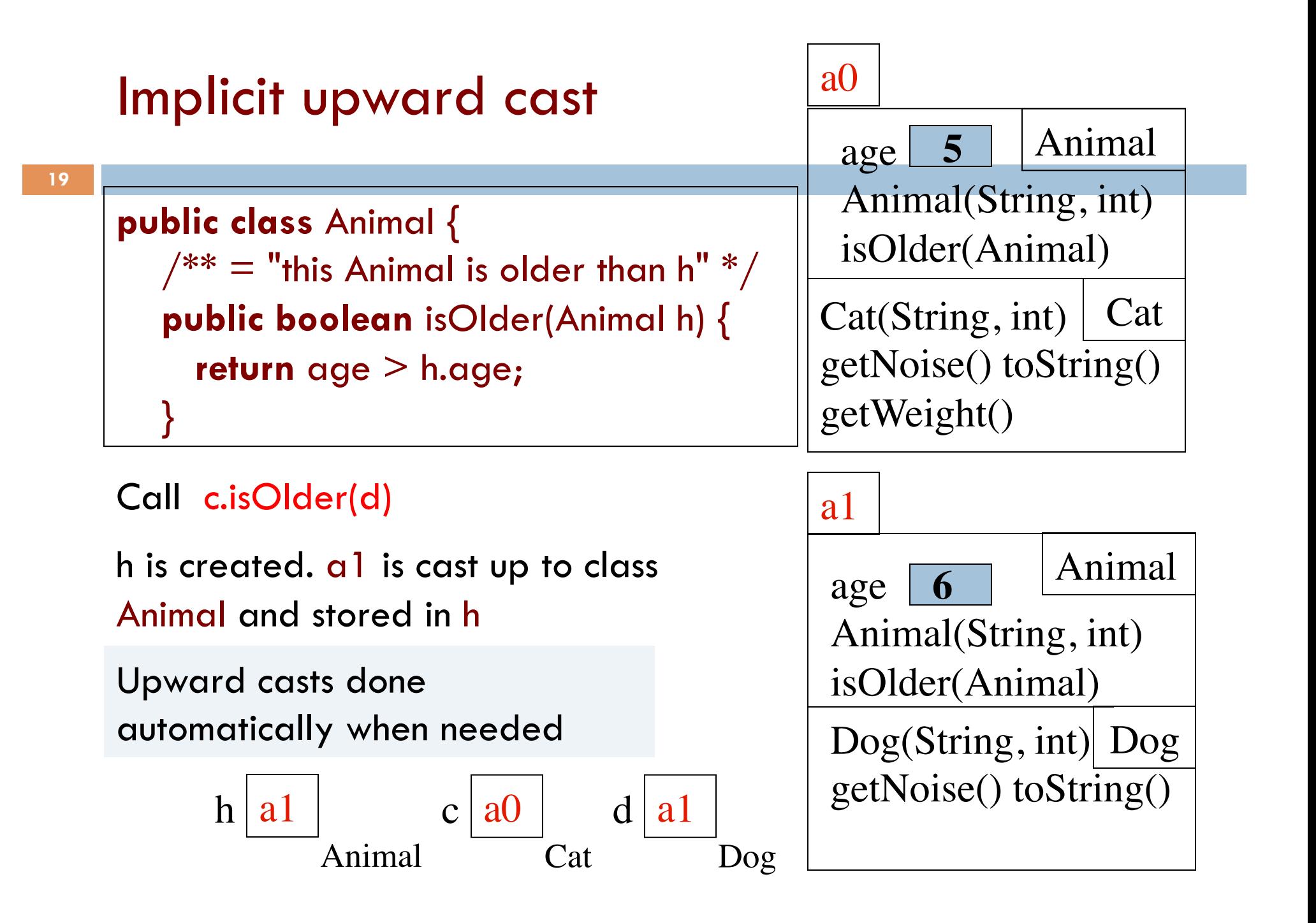

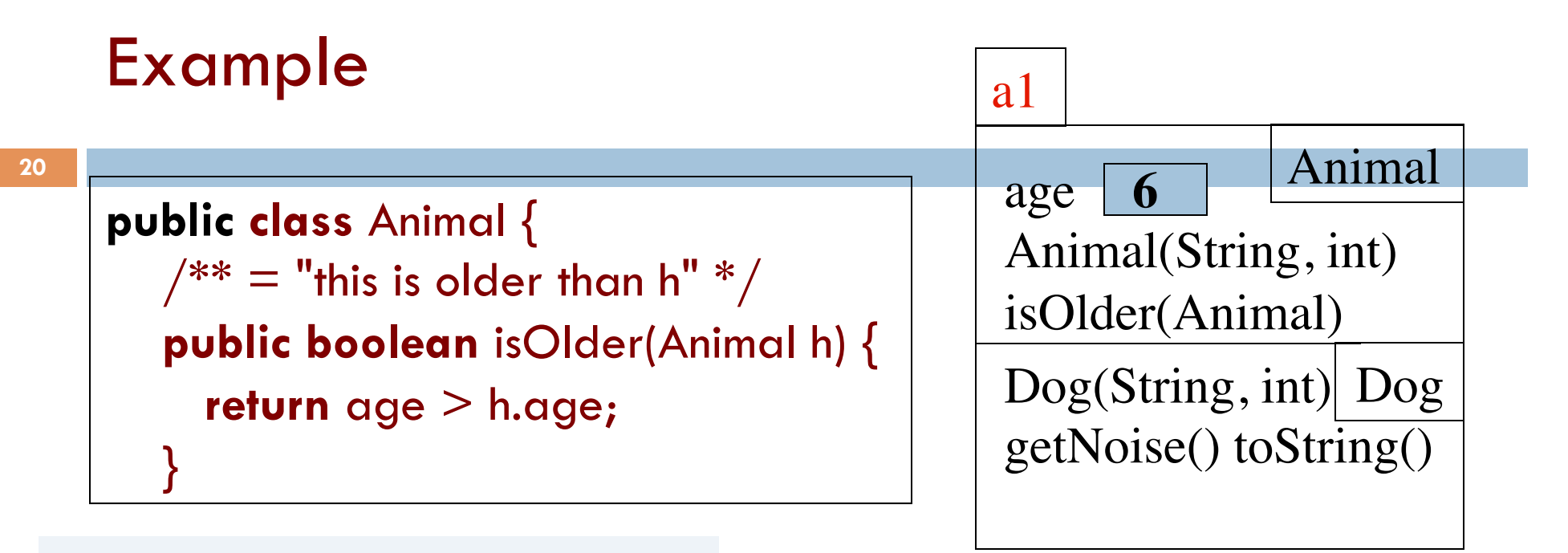

Type of h is Animal. Syntactic property.

Determines at compile-time what components can be used: those available in Animal

> $h | a l$ Animal

If a method call is legal, the overriding rule determines which method is called

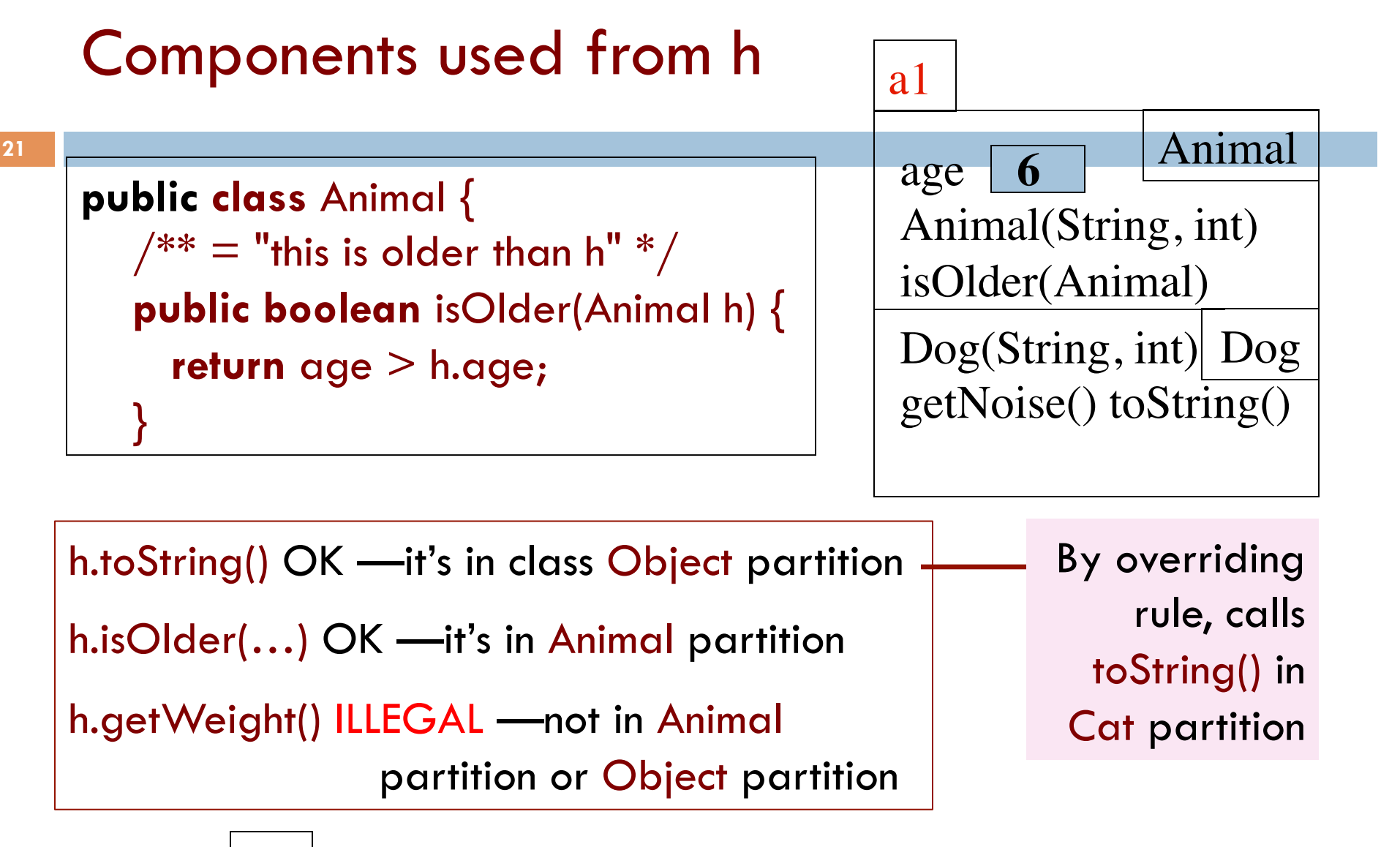

 $h | a1$ Animal

# Explicit downward cast

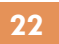

```
h | a0Animal
public class Animal { 
   // If Animal is a Cat, return its weight; 
      otherwise, return 0. 
   public int checkWeight(Animal h) { 
    if ( ! ) 
        return 0; 
   \frac{1}{2} { h is a Cat }
   Cat c= (Cat) h ; \frac{1}{2} downward cast
    return c.getWeight(); 
} 
                                                   a0
                                                                 Animal
                                                   Cat(String, int) | CatgetNoise() toString()
                                                   getWeight()
                                                    age
                                                    Animal(String, int)
                                                    isOlder(Animal)
                                                           5
                                   (Dog) h leads to runtime error.
                                   Don't try to cast an object to 
                                   something that it is not!
```
# Operator instanceof, explicit downward cast

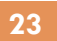

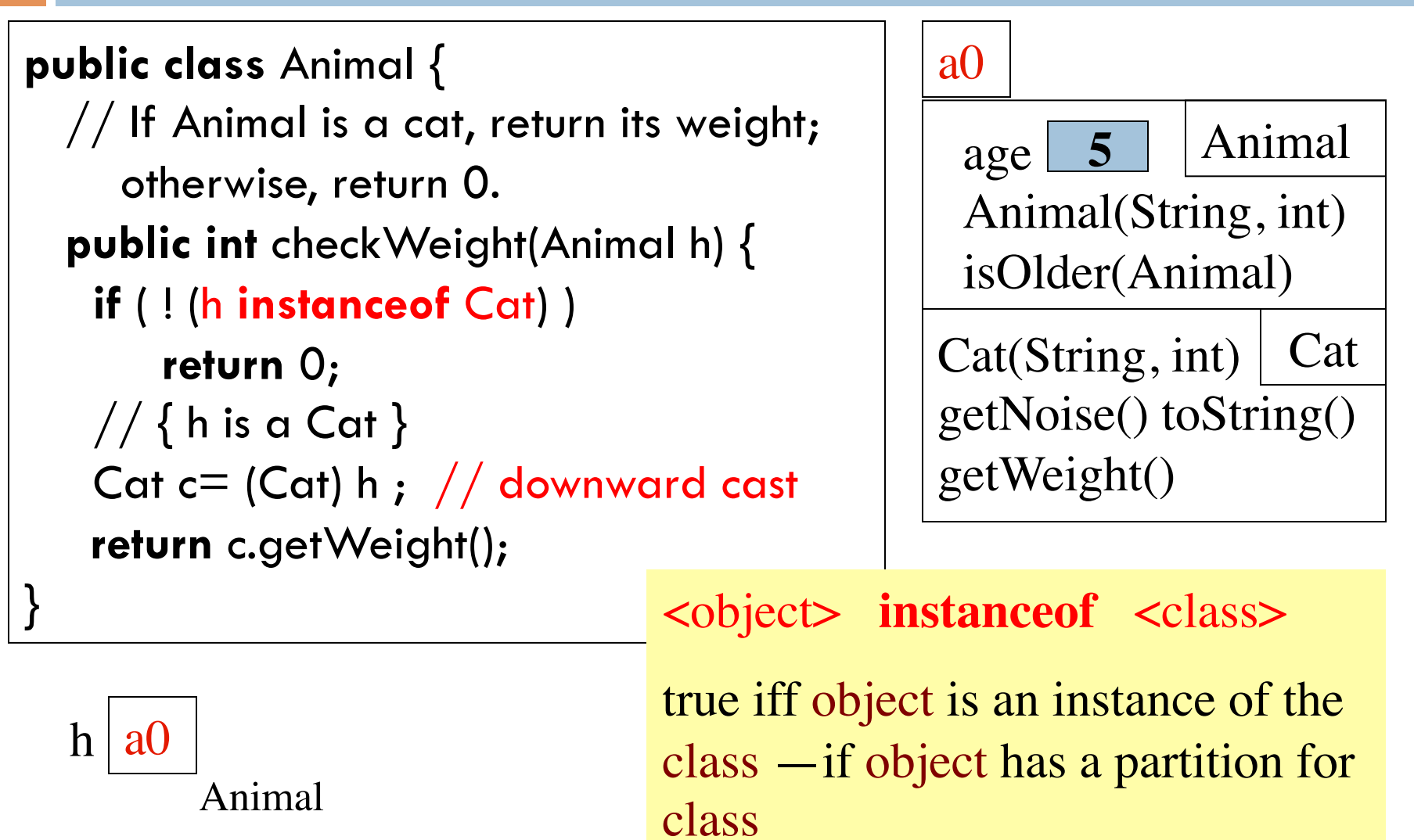

### Function equals

**24** 

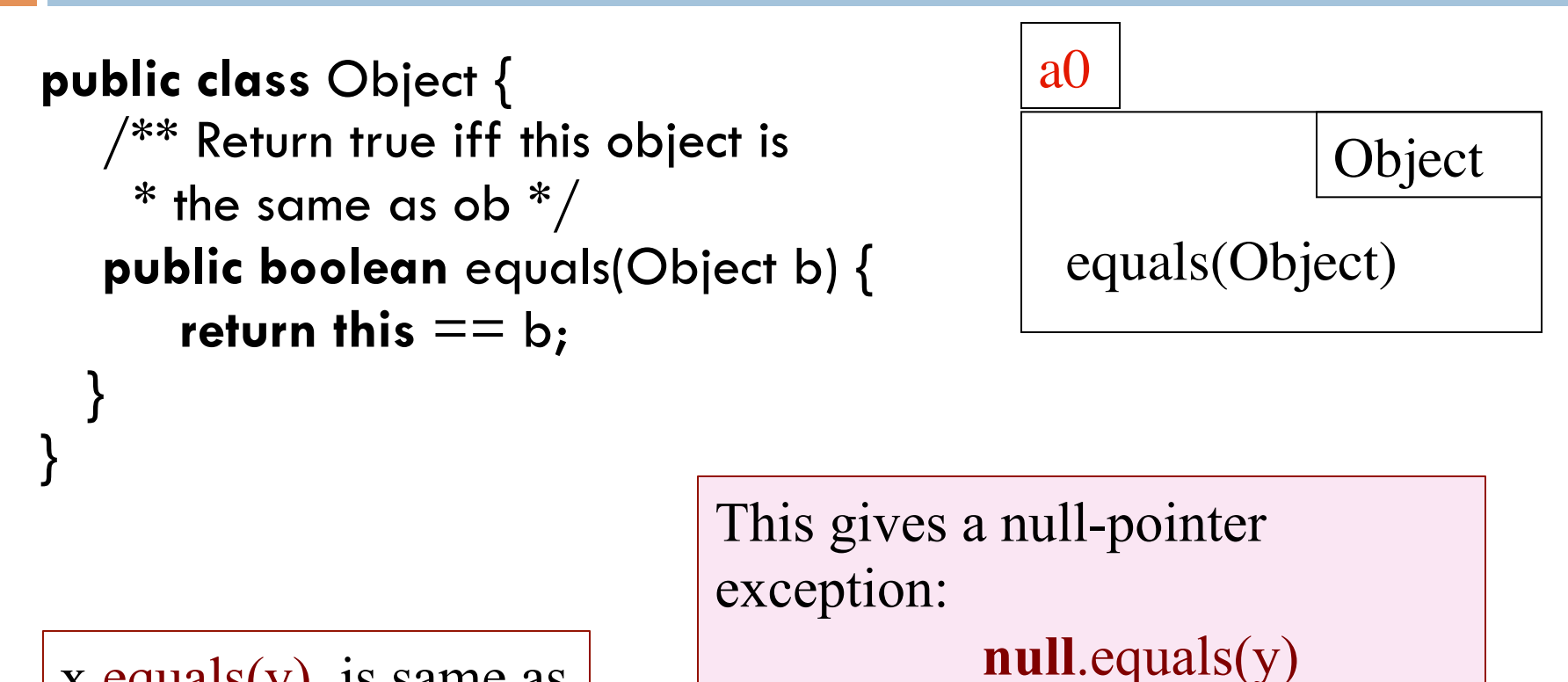

x.equary) is same as  

$$
x == y
$$
  
except when x is null!

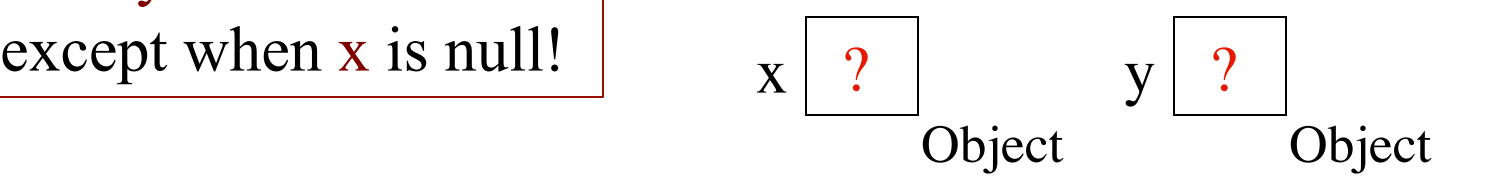

## Overriding function equals

Override function equals in a class to give meaning to:

"these two (possibly different) objects of the class have the same values in some of their fields"

For those who are mathematically inclined, like any equality function, equals should be reflexive, symmetric, and transitive.

Reflexive: b.equals(b) Symmetric: b.equals(c) = c.equals(b) Transitive: if b.equals(c) and c.equals(d), then b.equals(d)

### Function equals in class Animal

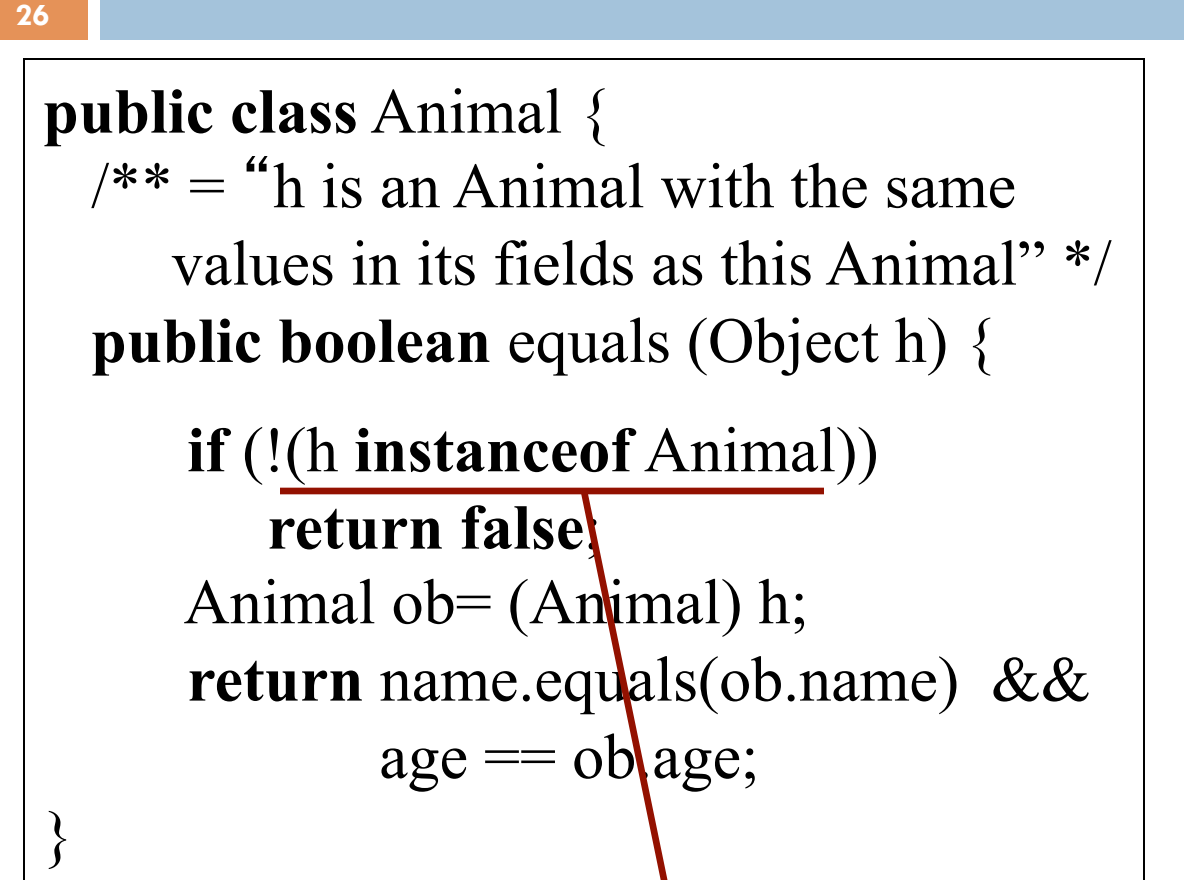

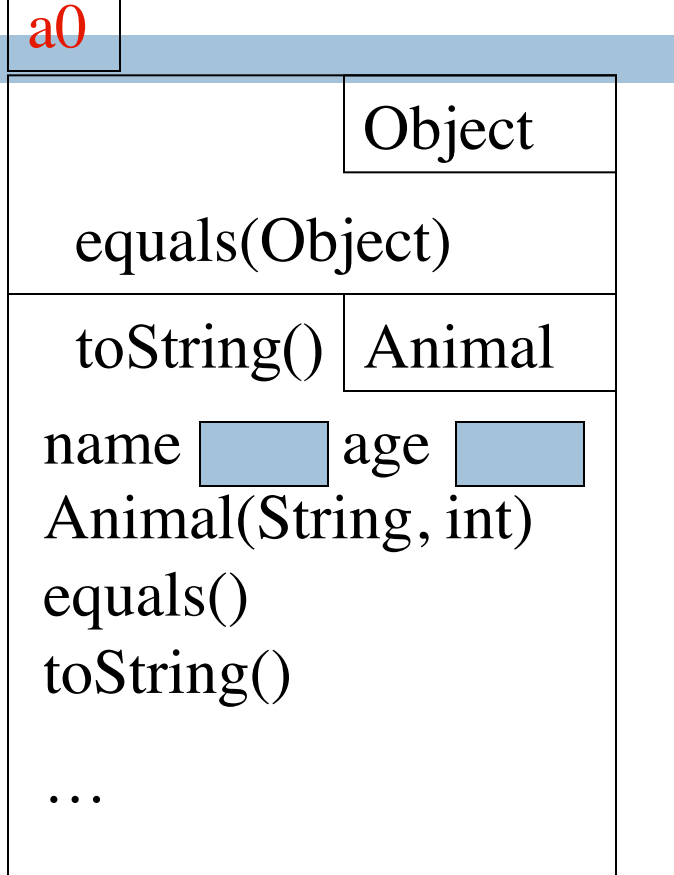

1. Because of h is an Animal in spec, need the test h **instanceof** Animal

### Function equals in class Animal

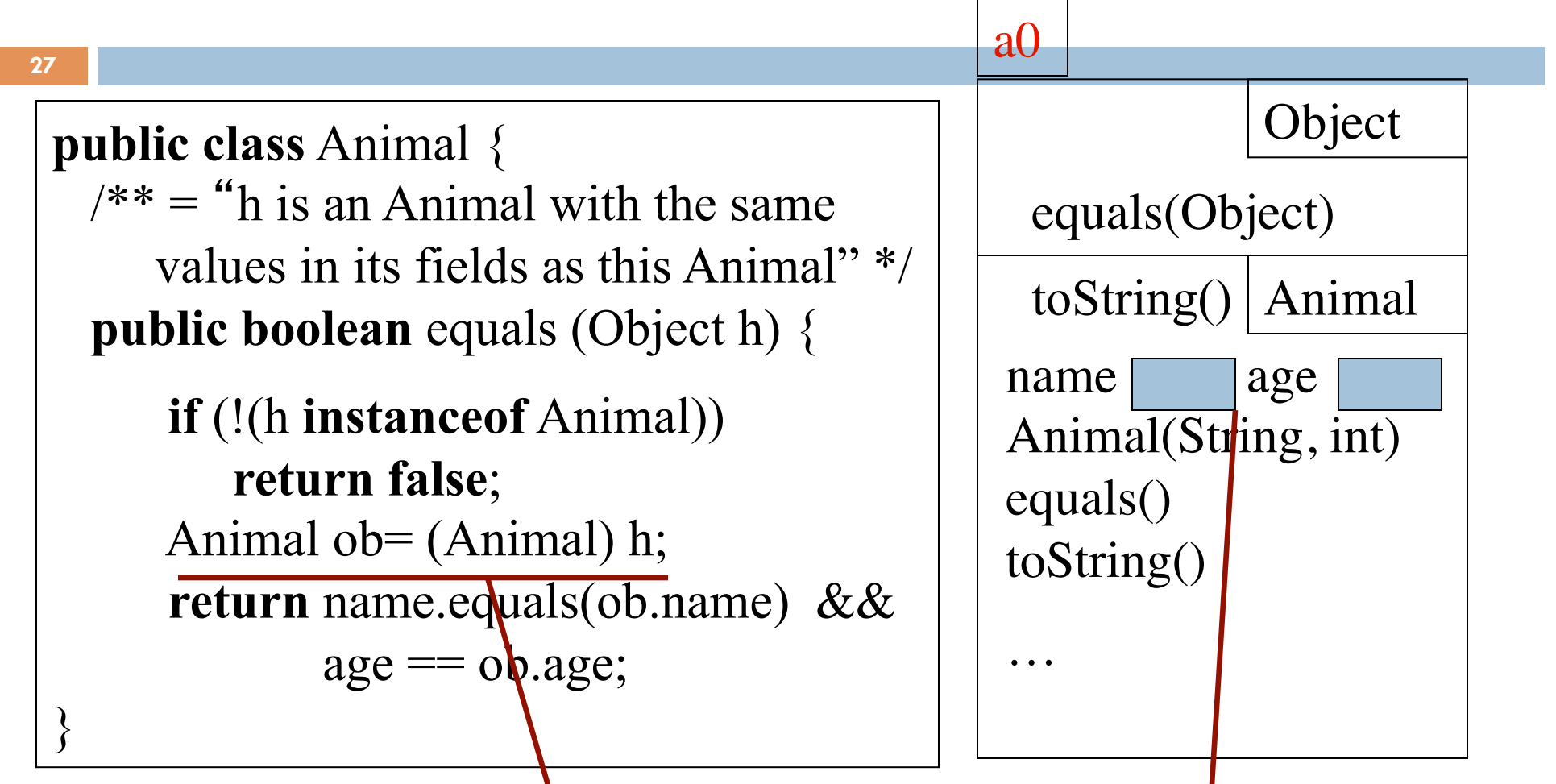

2. In order to be able to reference fields in partition Animal, need to cast h to Animal

### Function equals in class Animal

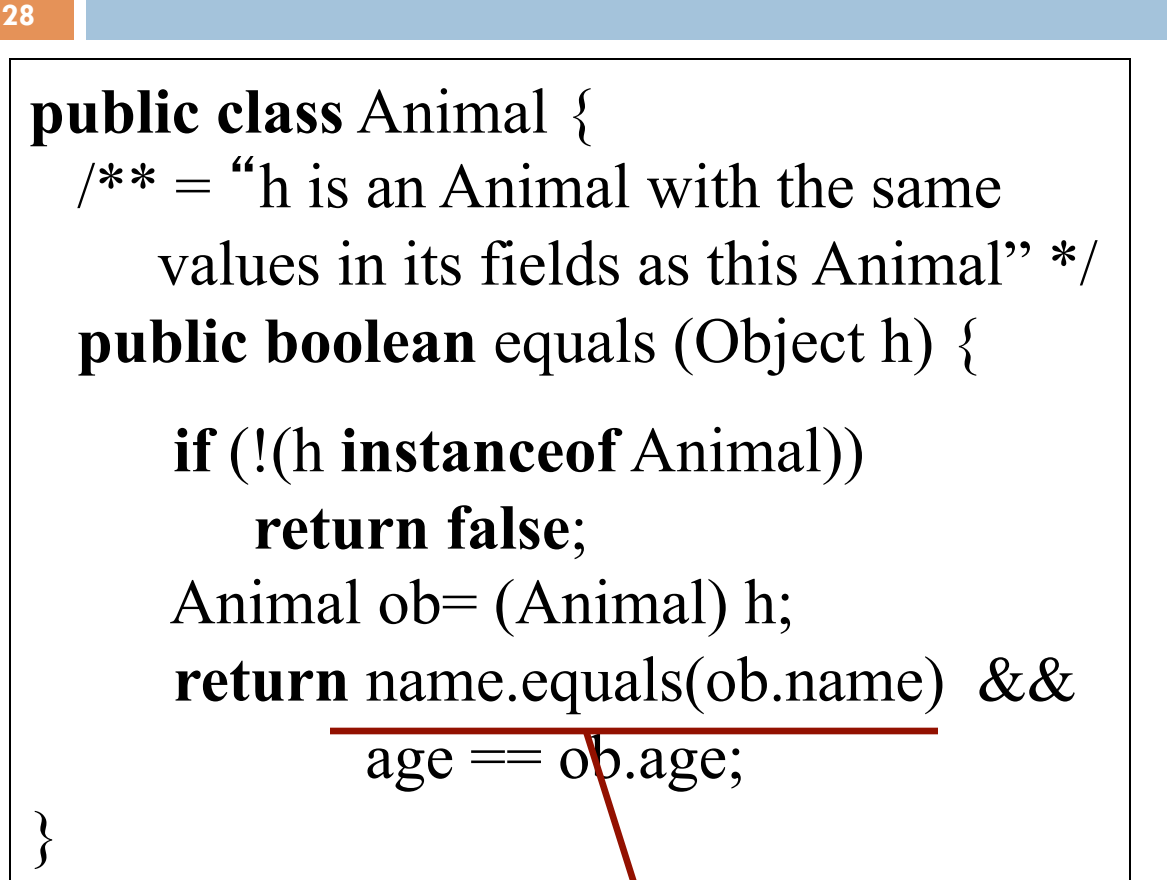

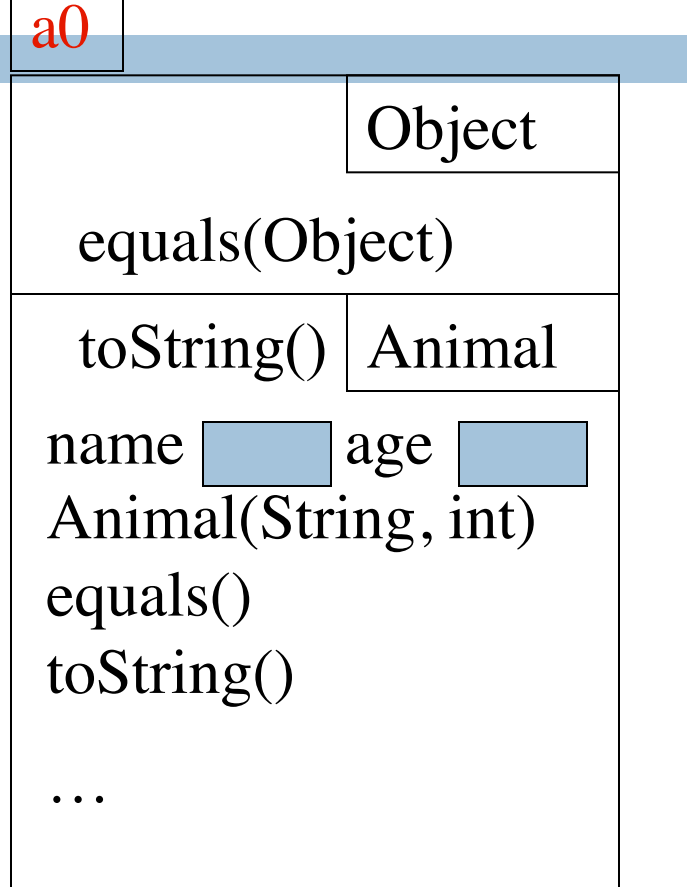

3. Use String equals function to check for equality of String values. Use  $==$  for primitive types

### Why can't the parameter type be Animal?

a0

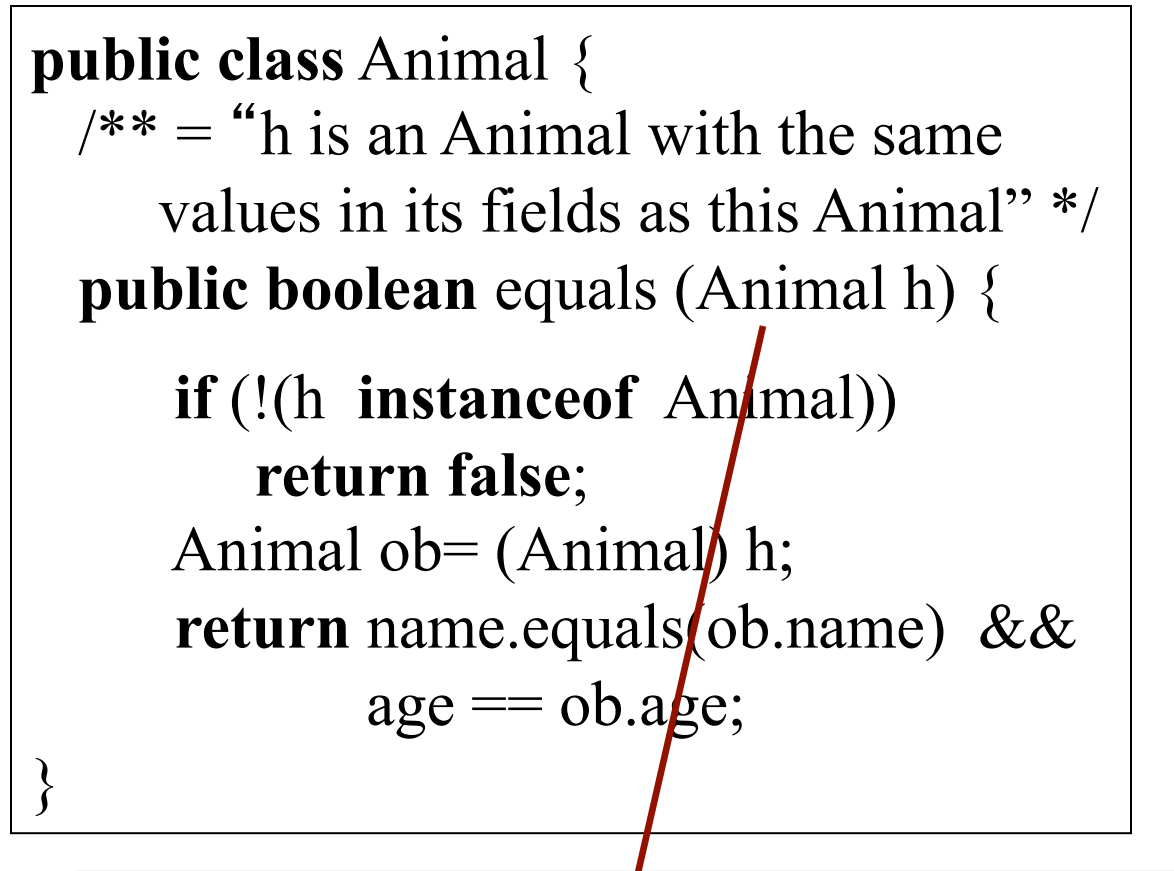

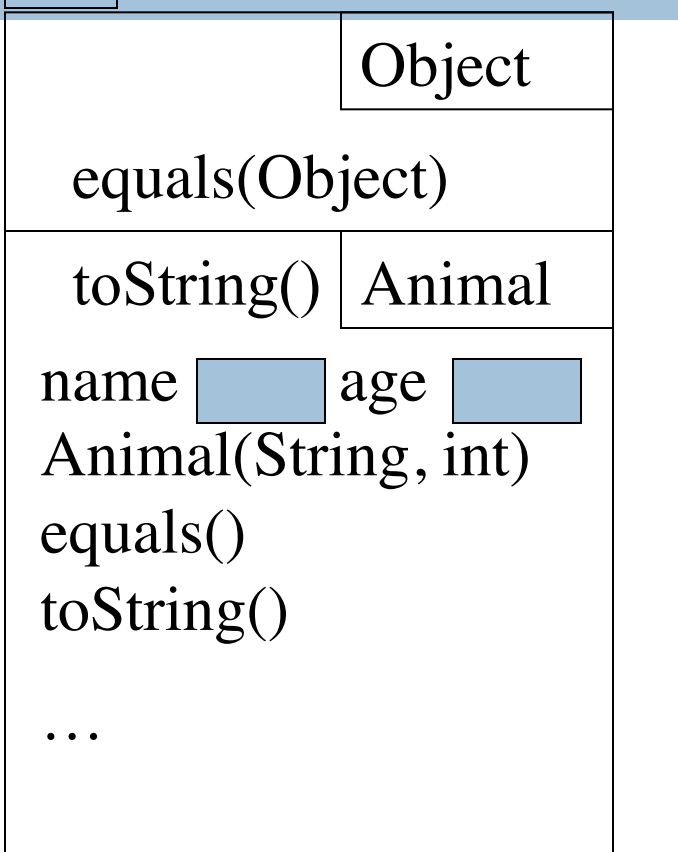

What is wrong with this?

**29**